#### MINUTES (Unconfirmed) IEEE 802 LMSC EXECUTIVE COMMITTEE MEETING, Revision 0

Tuesday, June 7, 2011 – 10:00 a.m. All times Pacific Daylight Time (PDT)

Conference call, various locations

EC members present:

Paul Nikolich – Chair, IEEE 802 LAN / MAN Standards Committee Mat Sherman – Vice Chair, IEEE 802 LAN / MAN Standards Committee Bob Grow – Treasurer, IEEE 802 LAN/MAN Standards Committee James Gilb – Recording Secretary, IEEE 802 LAN / MAN Standards Committee Jon Rosdahl – Executive Secretary, IEEE 802 LAN / MAN Standards Committee David Law – Chair, IEEE 802.3 – CSMA/CD Working Group Roger Marks – Chair, IEEE 802.16 – Broadband Wireless Access Working Group Subir Das – Chair, IEEE 802.21 – Media Independent Handover Working Group Apurva Mody – Chair, IEEE 802.22 – Wireless RANs Working Group Geoff Thompson – Chair, IEEE 802.23 – Emergency Services Working Group

Non-voting members present: Buzz Rigsbee – Meeting Planner, Member Emeritus (non-voting)

EC members absent:

Pat Thaler – Vice Chair, IEEE 802 LAN / MAN Standards Committee Tony Jeffree – Chair, IEEE 802.1 – HILI Working Group Bruce Kraemer – Chair, IEEE 802.11 – Wireless LANs Working Group Bob Heile – Chair, IEEE 802.15 – Wireless PAN Working Group Mike Lynch – Chair, IEEE 802.18 – Regulatory TAG Steve Shellhammer – Chair, IEEE 802.19 – Wireless Coexistence Working Group

Non-voting EC members absent: Mark Klerer – Chair, IEEE 802.20 – Mobile Broadband Wireless Access Working Group John Lemon – Chair, IEEE 802.17 – Resilient Packet Ring Working Group

Other attendees: Terry DeCourcelle Karen McCabe Karen Kenney Judy Gorman Kim Breitfelder, IEEE Cristina Boyce, IEEE Bob LaBelle, IEEE Michelle Turner, IEEE Tricia Gerdon, IEEE Markus Plessel, IEEE Karthryn Bennett, IEEE Clint Chaplin, Samsung

Adrian Stephens, Intel Rick Alfvin, VeriLAN Pat Kinney, Kinney Consulting

Meeting called to order at 10:11 am

Agenda

Gilb called the roll, 6 voting members absent.

Nikolich asked for any changes in affiliation.

Nikolich has added Hewlett Packard and Silver Springs Networks in addition to Samsung, Intel, YAS Broadband Ventures.

Marks is now affiliated with Consensii LLC.

Nikolich reviewed the proposed agenda (distributed by email)

Thompson indicated that under 9.2 there should be the other tutorial (an additional item) Norm Abramson tutorial.

Moved by Rosdahl, seconded by Sherman

Modified agenda is now:

- 1) Improving SA Relationship Nikolich
	- 1. Plan for July SA Senior Staff mtg
	- 2. Reserve Tuesday night 6-8 pm (July 19, 2011)
- 2) Sales Channel Update Nikolich
- 3) MyBallot Feedback Thaler
- 4) Update on March 2012 venue Plan Buzz/Heile
- 5) Plan for EC Workshop Rigsbee
	- 1. Nov 2011 Atlanta
- 6) Status report on Meeting Planner Extension Grow/Rosdahl
- 7) Status Report on Verilan Contract Update Grow
- 8) Update on Audio Conferencing Rosdahl
- 9) Proposed NetFPGA tutorial as was suggested
	- 1. [<http://www.ieee802.org/secmail/msg13641.html>](http://www.ieee802.org/secmail/msg13641.html) -- Law
	- 2. Norm Abramson tutorial
- 10) 802 WG P&P Approval by IEEESA AudCom Sherman
- 11) AOB

No further discussion.

No objections, agenda is approved.

#### 10:14 am

- 1) Improving SA Relationship Nikolich
	- 1. Plan for July SA Senior Staff mtg.
	- 2. Reserve Tuesday night 6-8 pm (July 19, 2011Improving SA Relationship Nikolich

Nikolich discussed his work with IEEE SA Staff. There is a spreadsheet that has been provided to collect input from 802.

Thompson indicated that there is already a list of comments that have been submitted in the past. The commenters should not have to resubmit their comments.

Nikolich said that he was taking charge of this now and will be using the spreadsheet. Nikolich covered some of the issues that are part of the list. Nikolich asked that items be sent to Shellhammer to be added to the sheet for tracking.

Thompson said that the list of items was too vague and did not include deliverables.

Gorman said that this was a starting point.

10:30 am

2) Sales Channel Update – Nikolich 10:30

McCabe presented 802EC\_7June\_Standards Store Update.ppt (some items redacted from minutes due to the fact that it includes IEEE business information (e.g., sales).

Thompson said that 802 is not the bulk of the sales, asked what was.

McCabe said that NESC (National Electrical Safety Code) and some color book standards for electric power make up the bulk of the sales.

McCabe said that IEEE Xplore will be replacing IEEE Shop with ecommerce capabilities soon. It will have better analytics.

McCabe said that there was feedback from the 802 community prior to launch. There is a work plan to cover these items.

Thompson suggested truncating titles on the left as the important information is on the right.

Thompson asked if the transfer of drafts was still manual to TechStreet. Thompson said that as soon as the document is open on MyBallot it should be fed to TechStreet.

McCabe said that they would need to touch it for pricing and ISBN.

Thompson suggested an algorithmic pricing so that it is available automatically.

Grow said that sometimes only the change pages are recirculated and this is not what people would want to buy. They would want the base document with the change pages.

Nikolich asked about keyword search. Markus was to reach out to the WG chairs for keywords that would be appropriate for searches.

Grow indicated that the keywords should be part of MEC.

Law said that if we are going to sell drafts, then the keywords should be ready during Sponsor ballot.

Thompson said that all IEEE trademarks should be search terms as well.

Mody asked how the pricing is determined for standards.

McCabe said that it depends on the editing effort and other factors. Pricing is done the same day. Page count is a factor.

Thompson said that there is no editorial overhead for drafts, there is only page count and popularity.

Plessel said that it is difficult to price drafts if the volunteers do not provide feedback on the importance of a draft.

Marks said that another factor in pricing drafts that there is a limited lifetime and so the price should be adjusted accordingly. Suggested that there should be a way to buy not just a draft but all subsequent drafts.

Mody said that \$330 a standard, many countries it will not be possible to buy the draft.

McCabe said that they have a goal to revisit pricing strategy.

Nikolich suggested that Thompson and Plessel work on a pricing algorithm for pricing a draft. Others that have recommendations should forward them to Thompson and Plessel.

Plessel presented one slide on opportunities during the standards development process to update the metadata.

Plessel said that at Sponsor ballot, there is an abstract, keywords, and title that are available for metadata.

Plessel said that at publication, the information is more robust, but they would like to see the information more up-front. They would like to see at invitation and MEC to have better metadata (keywords, tradenames, referenced standards). Another time would be during RevCom submittal of source files. This could include key charts, tables, clauses that are the most valuable parts of the standard.

Thompson said that the database used to be visible and so it was easier to keep up to date. A year or two ago, this database was taken off line.

Law said that it was restored recently, but is not sure if it is the same quality as before.

Plessel said that the data would be submitted by the volunteers to be put in by the staff. He is sensitive to the fact that it is a commitment from the volunteers.

Thompson said that if the data was part of a valuable tool, then the volunteers would have a vested interest in keeping it up to date.

Law agreed with Thompson. He provided an example of where the Standard Status Report provided up to date information on a standard.

Thompson asked that at the July meeting the staff present a diagram of the existing databases and what connections are automatic and which are manual.

Action is for Staff to describe the databases at the July meeting.

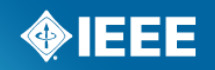

## **IEEE-SA Standards Store Update**

Markus Plessel, Information Management Manager

Karen McCabe, Staff Director, Marketing & Product Development

*IEEE 802 EC Interim Meeting*

*7 June 2011*

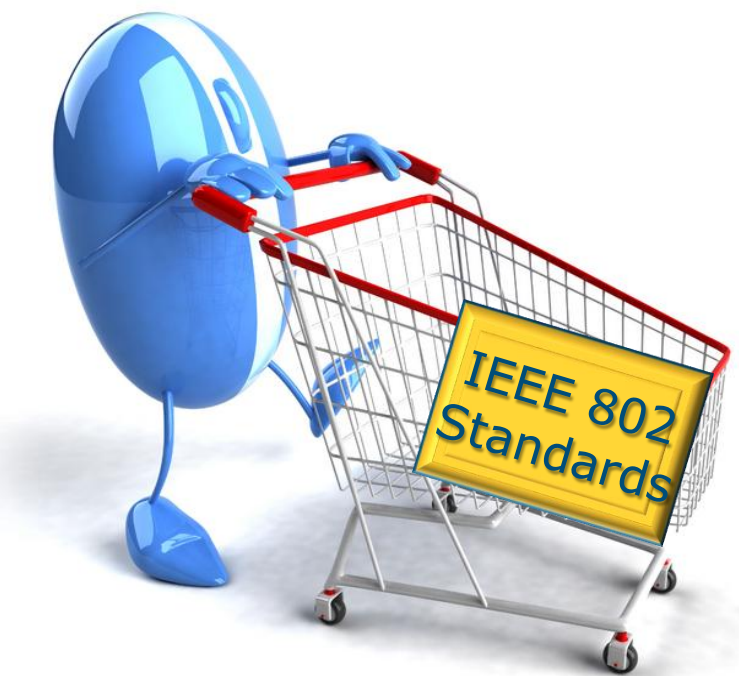

### **IEEE Standards Store**

- **IEEE Standards Store**, hosted by Techstreet, **went live on 8 April standards.ieee.org/store**
- Since launch traffic to online store and sales have been steadily increasing
- 8 April to 31 May 2011
	- Visits: 9,476
	- Avg time on site: 3.21 mins
	- Avg pgs viewed per visit: 3.9
	- Top referring sites
		- standards.ieee.org
		- ieee.org
		- Linkedin.com
		- Facebook.com
- Full external marketing push initiated 3 May
- Fine-tuning search and browse, and adjusting metadata based on review of real-time store analytics (Google Analytics)
- Have robust analytics in place to help us make adjustments in real-time–to improve the experience and increase sales!

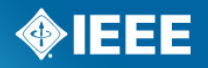

#### **IEEE 802 Top Sellers and Search "Key words"**

- Top 5 802 Standards Sold
- **IEEE 802.1AS-2011**
- $I$  IFFF 802.11u-2011
- IEEE 802.1Qat-2010
- $I$  IFFF 802.1w-2001
- $\blacksquare$  IEEE 802.15.4

Top 10 802 Search Terms

- ieee 802.16m-2011
- "ieee 802.11-1997
- $\rightharpoonup$  "p802.11s" history
- 802.11-1997
- $\blacksquare$  802.11z download
- 802.16m02011
- 802.1q-2005
- 802.1qau-2010
- **802.3az-2010**
- ieee 802.11-2007

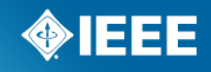

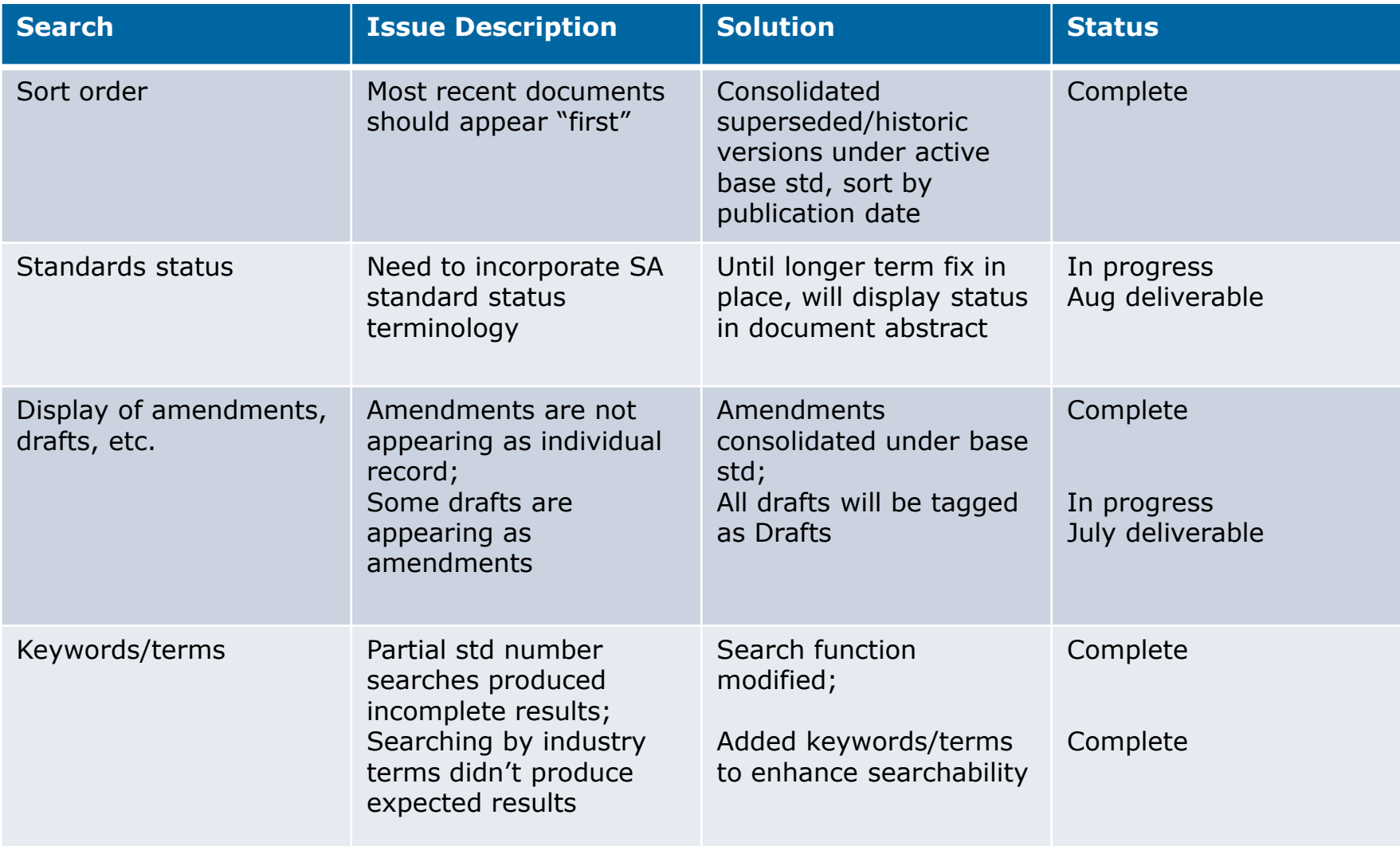

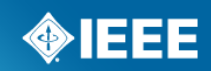

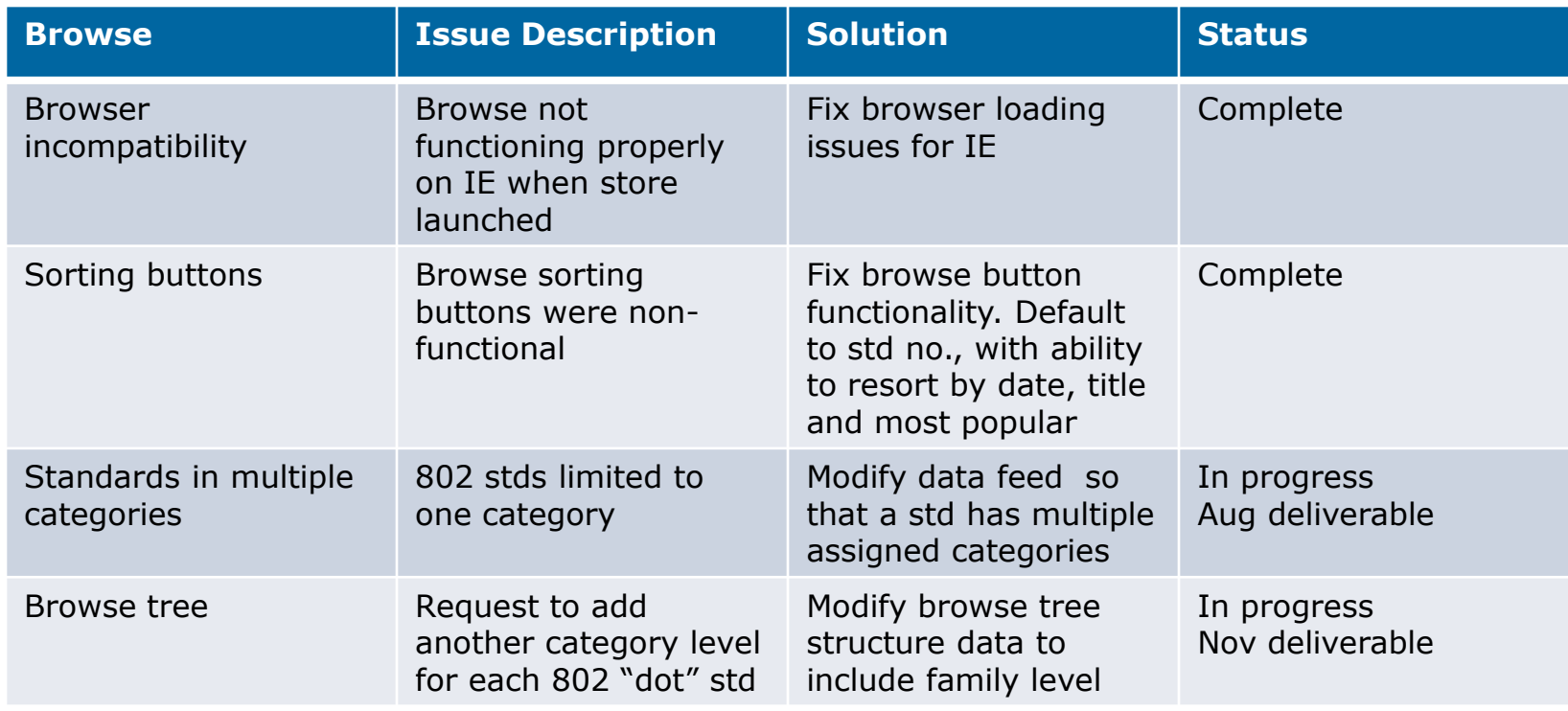

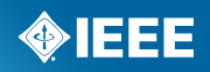

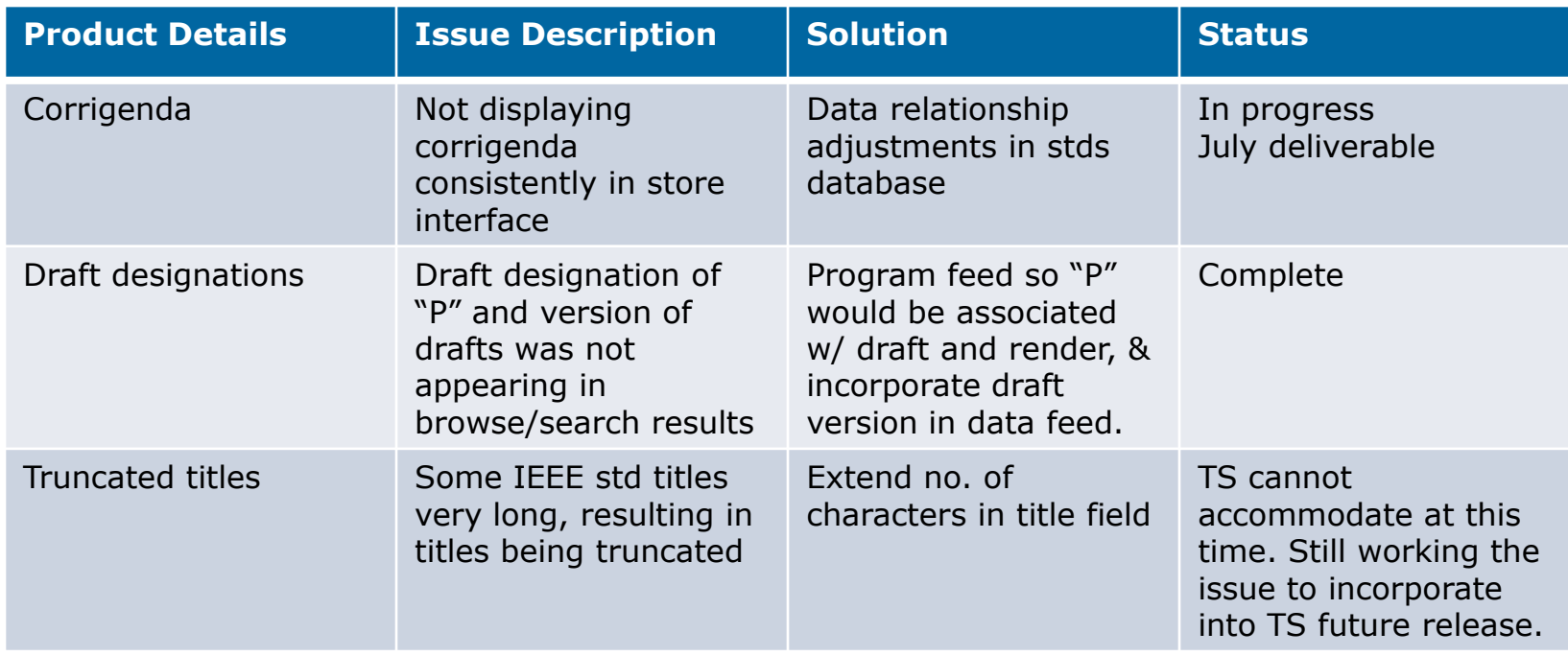

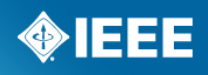

- Holding weekly Store meetings with TS and IEEE
- Daily data feeds
- Will be working with IEEE 802 standards groups to help develop more robust metadata (e.g. industry terms, relationship between IEEE 802 standards)
- Feature IEEE 802 drafts and standards in promotional areas of store
- Feature IEEE 802 drafts and standards in IEEE and TS customer enewsletters

# **THANK YOU!**

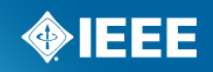

**IEEE STANDARDS ASSOCIATION** 

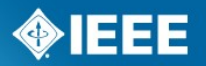

#### **Product Metadata Acquisition/ Communication Opportunities**

Markus Plessel Information Management Mgr. IEEE Standards Association

*IEEE 802 EC Interim Meeting 7 June 2011*

#### **Opportunities During Standards Development Process**

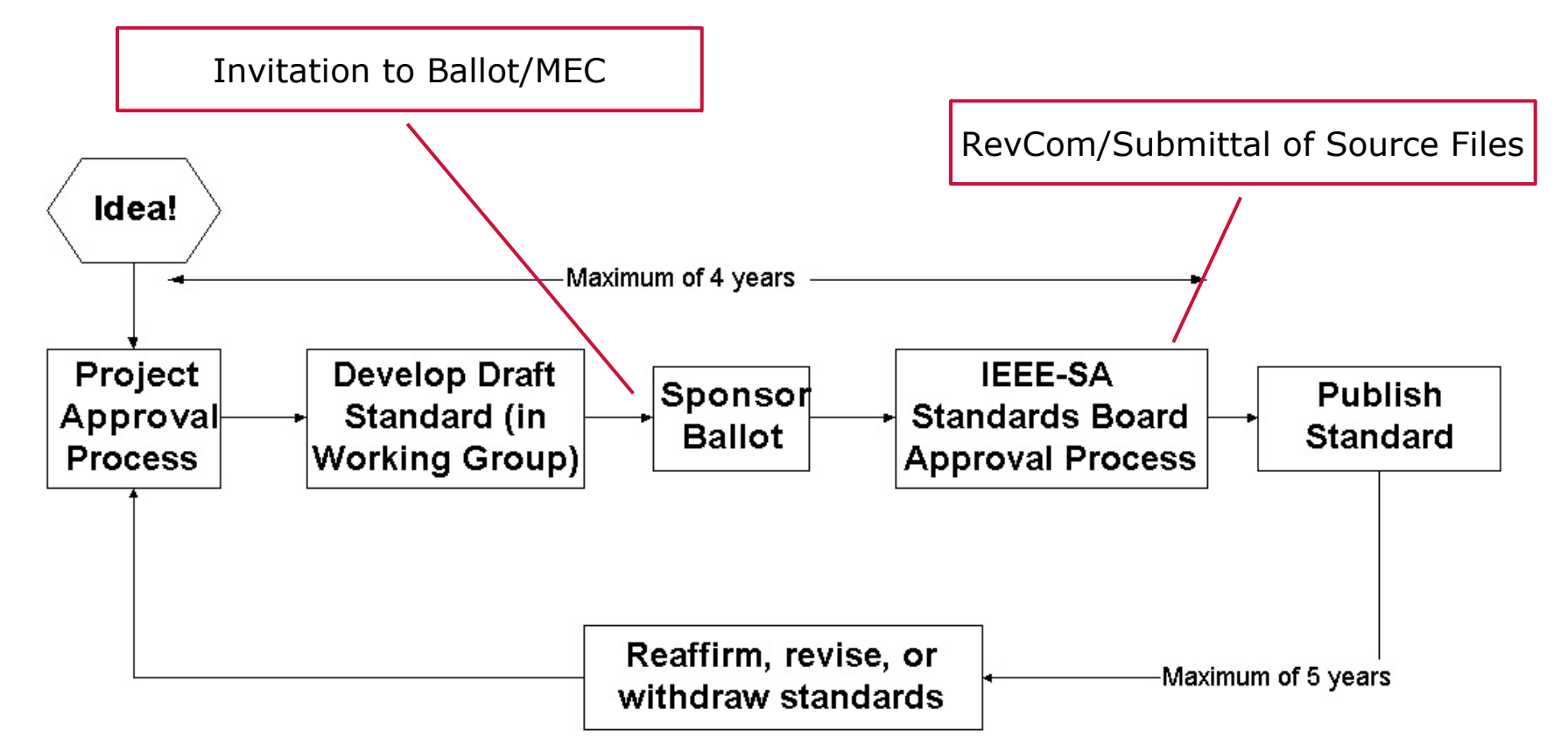

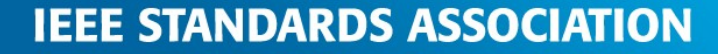

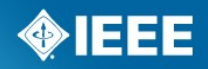

**Business Confidential**

# **THANK YOU!**

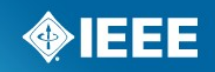

**IEEE STANDARDS ASSOCIATION** 

11:10 am

3) MyBallot Feedback – Thaler

Nikolich reserved this to 2:45 (EDT) to give Thaler a chance to join.

#### 11:11 am

4) Update on March 2012 venue Plan – Buzz/Heile

Rigsbee said that we are on track for meeting at the Hilton Waikoloa Village on the Big Island. Rigsbee did a site inspection to make sure that we have enough meeting rooms. Did work to make sure that the network facilities are up to our standards. They will be sending out information on this after the July meeting. Contract has been signed. Dates are March 11 through March 16.

Marks asked for the website to be updated to reflect the new location.

Rigsbee said that it had been updated except on the future meetings page.

- 5) Plan for EC Workshop Rigsbee
	- 1. Nov 2011 Atlanta

Rigsbee said that they have confirmed that Atlanta will be providing the session. It will start for planning on Saturday evening for planning and will continue the next 2 days Sunday and Monday, target ending 13 pm on Monday. Rigsbee will not be attending the Atlanta session.

Sherman asked for pushing the start forward to Saturday afternoon and pushing the agenda forward.

Rigsbee said that at the last meeting the feeling was to allow more space between the ending plenary and start of the next meeting.

Marks spoke in favor of starting earlier.

Mody spoke in favor of starting earlier and ending on Sunday.

Nikolich asked Sherman to run a straw poll on the EC reflector.

Nikolich asked for a Workshop leader and scribe. No person volunteered at the time.

Grow asked if there were any complaints with overlap with IETF meeting? Thaler may have a conflict.

11:22 am

6) Status report on Meeting Planner Extension – Grow/Rosdahl

Grow indicated that we need to reformat the contract to conform to IEEE contracts. The hope is that it will be done by July meeting. He said that it is difficult to use a template that is not appropriate for our needs.

Rigsbee suggested that if we get a good template for meeting planner we could use it for VeriLAN as well.

Kinney said that the contracts for the meeting planner and networking services are currently different and may be not as complicated for VeriLAN. She is confirming with Joe that the original master services agreement that was used before can be used for the VeriLAN contract.

Rigsbee indicate that Joe was open to the idea of having the same template for both meeting planning and network services.

11:27 am

7) Status Report on Verilan Contract Update – Grow

Grow indicated that the key one now is Face to Face events, because it expires first. The current issue is the bandwidth to

get it done.

11:28 am

8) Update on Audio Conferencing – Rosdahl

Rosdahl said that typically, audio quality is better if everyone connects with the same type of connection (e.g., VOIP vs. POTS).

Nikolich asked if it would be OK to require everyone to be on a land line for the call.

Grow said that sometimes he would not be able to participate.

Law agreed.

Chaplin said that there would be no way to enforce this.

Law said that this would make it more difficult to hold the meeting.

Rosdahl said that sometimes the VOIP call is a better connection than a land line. However, this will be an issue to ensuring good audio quality. He said that he will continue looking for lower cost tools than the ones that we are using.

Nikolich suggested that Rosdahl talk with LaBelle.

Law thinks that we should continue to look into this for the possibility of holding electronic meetings.

11:37 am

9) Proposed NetFPGA tutorial as was suggested 1. [<http://www.ieee802.org/secmail/msg13641.html>](http://www.ieee802.org/secmail/msg13641.html) -- Law

Law wanted to discuss that there would be the possibility of commercial information in the tutorial.

Nikolich asked what the relationship was to 802.

Law said that you could test switching protocols with the hardware.

Marks said that if you could implement techniques that are under discussion in the standards, then it would be appropriate.

Law said that the ASN.1 had a direct relationship to writing standards, this may not be directly related to standards.

Thompson said that it was directly related.

Marks was in favor of it.

Grow shared Nikokich's concern.

Nikolich asked Law to conduct an email ballot.

Moved by Law, seconded by Thompson.

11:44 am

2. Norm Abramson tutorial

Thompson said that Abramson was the first person to do packet switching network with ALOHA in Hawaii in the late 60's.

Nikolich said that we currently have a free slot for this. The proposal is coming from Heile and Art Astrin.

Nikolich asked Thompson to forward it to the email reflector. We will hold the slot to see if someone else needs the slot.

11:49 am

10) 802 WG P&P Approval by IEEESA AudCom – Sherman

Sherman discussed the history of the WG P&P. Sherman said that we are on the AudCom agenda to approve the new revision of the WG P&P.

Marks said that he was not ready to approve it at this time.

Gilb shared Marks view

Thompson shared Marks view.

Sherman said that there are enough objections, he won't bring up the motion.

Thompson suggested to leave it on AudCom's agenda and we will have the EC approve or reject it in July.

11:54 am

3) MyBallot Feedback – Thaler

Boyce presented 802myBallot-feedbackCB\_TG.xls. She discussed the various types of issues in the sheet.

Nikolich asked for any other comments.

Stephens said that he can submit tickets but cannot see the outcome. He would like for some people to be able to see the results of the tickets.

Boyce said that she can give Thaler access to the ticketing system.

Stephens asked why there is an instant reaction to limit information.

Thompson agreed with Stephens.

Gilb agreed with Stephens

Nikolich agreed with Stephens.

Nikolich indicated that he would take an action to send out the action items.

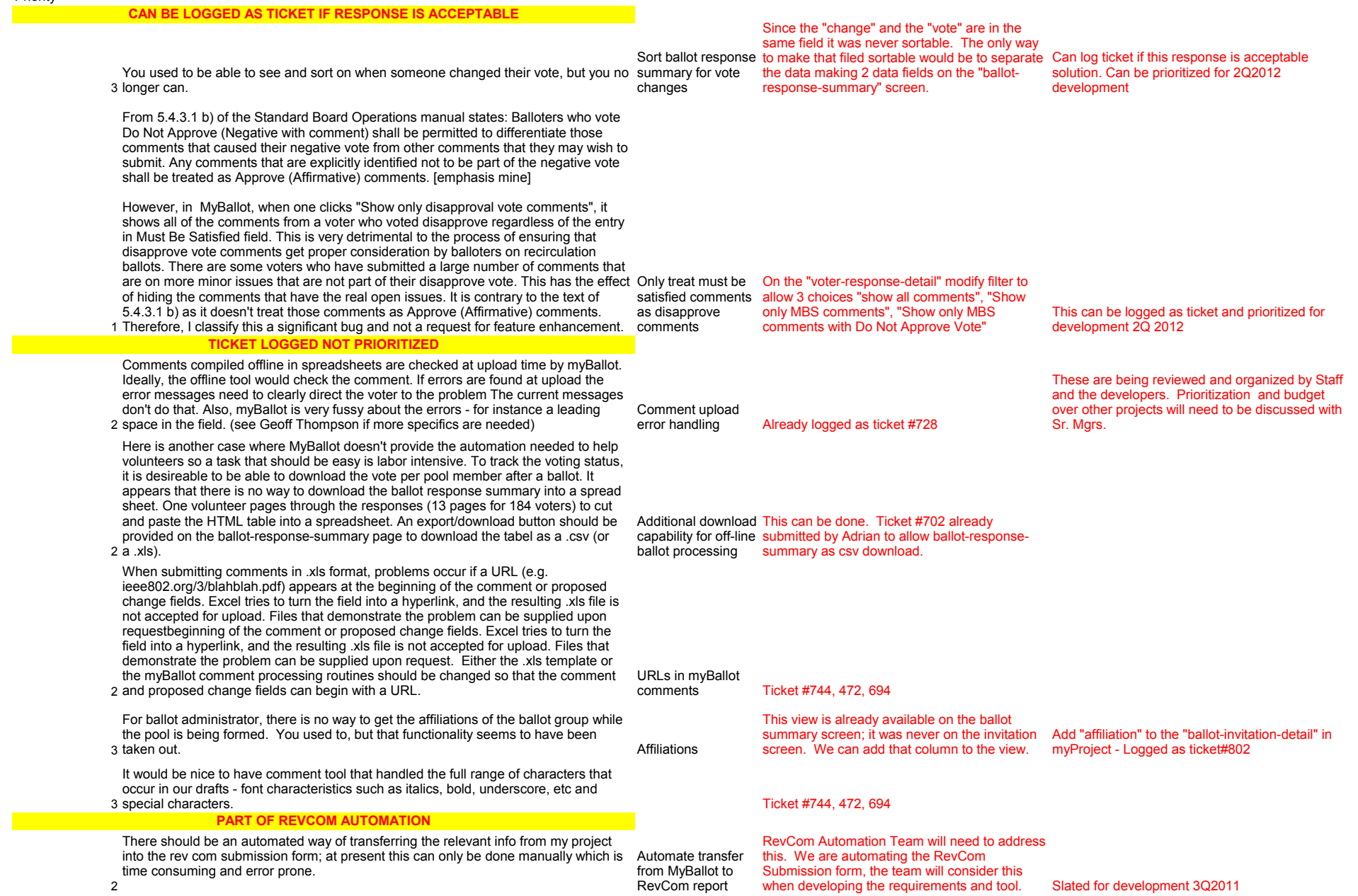

2 unsatisfied and remove the chaff from that review. There should also be a mechanism provided for a voter who isn't completely satisfied but has been satisfied on some comments to mark those comments as satisfied. Again, this would help focus voters and reviewers on the comments that are

2 all recirculations. When preparing for RevCom submission or reviewing a RevCom submission, MyBallot does not do the things that a computer tool should do to make things easy to review. There is no method to see the list of remaining comments that are associated with disapprove votes in one search. The comments are only available by looking at the initial ballot and each recirculation individually. When looking at comments from earlier recirculations, comments from voters who have since approved the ballot are mixed in (as are all the comments with Must Be Satisfied set to No). There should be an easy mechanism provided to see a consolidated set of Must Be Satisfied comments from the remaining disapprove voters on the ballot and disapprove Provide a display all remaining comments

#### **MORE INFORMATION/RESEARCH NEEDED**

It's time to start moves to a next generation commenting tool. The business of manually entering the reference point from one document manually into another document is not appropriate to the current technology of software. A balloter should be able to point to a character or range of characters in a draft and have a comment entry window open. When a comment is entered in such a way there should be a mark left behind which is a link to that comment (in a variety of forms depending on the "mode", e.g. comment entry, comment resolution, ballot process auditing, etc).

When comments are gather and rolled up into the balloting database, the comments again should accessible from the draft as well as more conventional reports. Such a tool should have the capability to drive multiple displays/screens at once as well as having tile and toggle modes.

A second generation tool should also have better support for dealing with macro issues and grouping comments that (a) a strict repeats from different voters (e.g point out errata) or (b) deling with a same or similar issue.

And finally, it is obvious that the use case for balloting systems demands a change system that is much more nimble than the one we are alleged to have. That need is 4 obvious for a number of reasons. A next generation commenting tool

3 The pain that it takes to manipulate a myBallot spreadsheet is an unreasonable burden to put on the volunteers who are on RevCom or who do comment resolution. The SA should provide access to the more advanced tools like those that some WGs have had available for years. E.g. many IEEE 802 WGs use an Access data base tool Provide offload for handling comment resolution. There is also an offline comment tool used for 802.3 tools for voter WG ballots which enforces comment format on entry. Allowing for a tool based on that comment creation to be used at sponsor ballot would ease comment upload issues. and for comment processing.

3 a project as mentioned above would help with this. This comments are above. This mequest. This comment of the comment of the comments of the comment of the comment of the comment of the comment of the comments of the com MyBallot should provide a way for a voter to reference a prior comment as the reason Enable comments for their comment instead of a location in a draft. Unique comment numbering across referencing prior comments

To help those managing the entire ballot process for a project, the comment numbering should be unique across the balloting for the project. Currently they are only unique within the ballot or recirculation - i.e. each time they are numbered consecutively starting at 1 so that there is a comment 1 from the initial ballot, a different comment 1 from the first recirculation, etc. Depending on how this is done, there may need to be fields added to indicate whether a comment has been recirculated and whether it is still in-scope or out of scope at a particular circulation of a ballot. If the comments are numbered so that one can tell which ballot they were from, this might not be necessary.

Allow a disapprove voter to mark satisfied comments the ballot group? When? possibly approval from ProCom or RevCom? When should the satisfaction mark be allowed? During Recirc?Should it be a check box? Should there be ability to add a Satisfied with

This is going to require more information and

comment? Should the satisfaction be visible to plan to develop the "flip vote" feature in myBallot RevCom automation team has come up with a slated for 3Q2011. These may work together?

> RevCom Automation Team will need to address this. We are automating the RevCom Submission form, the team will consider this when developing the requirements and tool.

Need user andtechnical requirements and specifications --> costing needs to be determined --> budget to be approved --> staff and volunteer stakeholders to be assigned --> development, testing, rollout assigned, scheduled prioritized.

Is this something that we NEED? Suggest a survey of other WGs to determine if

The 802 comment resolution tool is available to they want a tool like this. If there is a percentage any one who asks for it. Not all groups want the of requests for this type of tool, we would be complexities of the tool, others may not have MS Access on their PC. willing to look into creating an off-line tool in the future.

Need more information. Why would one want to reference an old ballot comment? Need more information and understanding of this specific request.

2 Need more discussion with 802. There is a unique comment number for each comment in the system comment ID #. Maybe we could make that # visable to the users? We do not want this to be too complex; this may confuse other SA WGs. This is not far from merging all comments into one file. Would it be better if there was a way to download all

Unique numbering of comments per project

11) AOB

There was no other business

Meeting adjourned at 12:03 pm

Respectfully submitted James Gilb IEEE 802 LMSC Recording Secretary